## **แบบรายงานผลการดำเนินงานตามนโยบายการบริหารทรัพยากรบุคคล**

## **ประจำปี 2565 รอบ 6 เดือน (ต.ค.64-มี.ค.65)**

## **องค์การบริหารส่วนตำบลดอนช้าง อำเภอเมือง จังหวัดขอนแก่น**

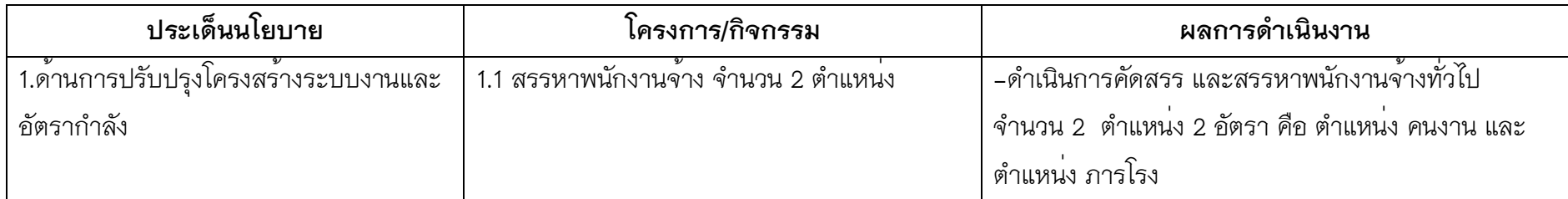

## **ทดสอบความเหมาะสมกับตำแหน่ง (สอบสัมภาษณ์ )**

**ตำแหน่ง คนงาน**

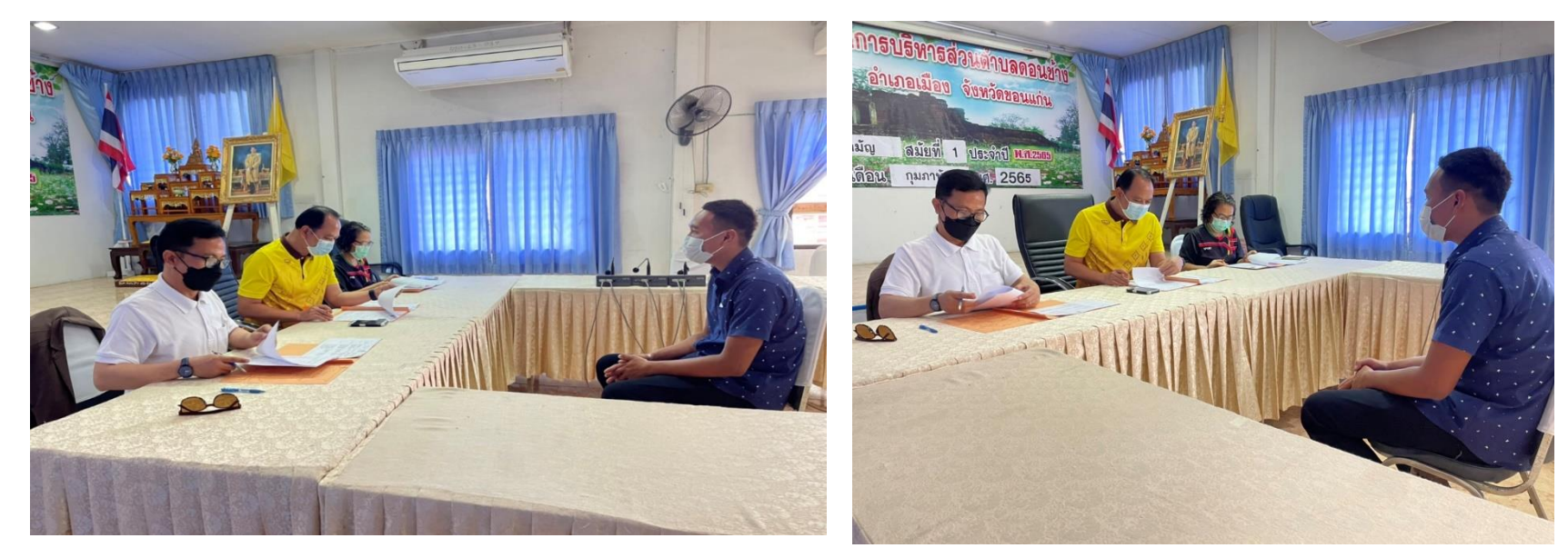

 **เมื่อวันที่ 23 มีนาคม 2565 องค์การบริหารส่วนตำบลได้ดำเนินการสอบคัดเลือกบุคคลทั่วไปเพื่อบรรจุและแต่งตั้งเป็นพนักงานจ้าง** ขององค์การบริหารส**่วนตำบลดอนช้าง จำนวน ๒ ตำแหน**่ง ๒ อัตรา ดังนี้ ประเภททั่วไป ตำแหน่ง คนงาน และตำแหน่ง ภารโรง หลักสูตร  **การสอบแข่งขัน ภาคความเหมาะสมกับตำแหน่ง (สอบสัมภาษณ์)** 

**ทดสอบความเหมาะสมกับตำแหน่ง (สอบสัมภาษณ์ ) ตำแหน่ง ภารโรง** วันที่ ๒๓ มีนาคม ๒๕๖๕

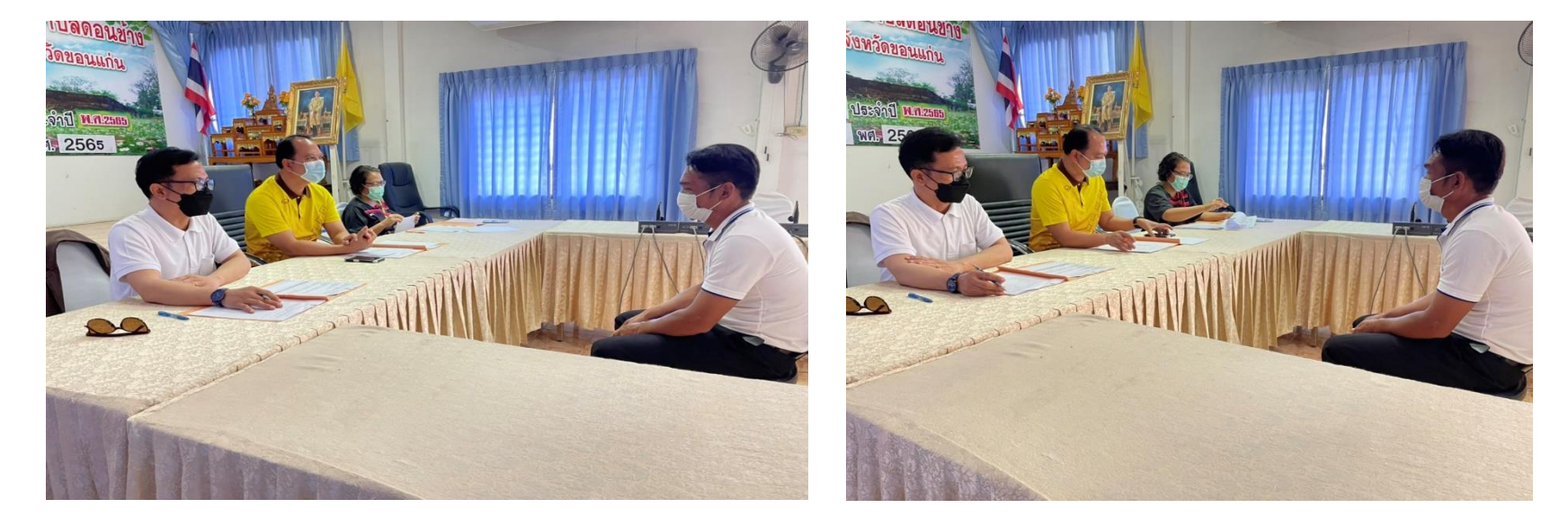

 **เมื่อวันที่ 23 มีนาคม 2565 องค์การบริหารส่วนตำบลได้ดำเนินการสอบคัดเลือกบุคคลทั่วไปเพื่อบรรจุและแต่งตั้งเป็นพนักงานจ้าง** ขององค์การบริหารส**่วนตำบลดอนช้าง จำนวน ๒ ตำแหน่ง ๒ อัตรา** ดังนี้ ประเภททั่วไป ตำแหน่ง คนงาน และตำแหน่ง ภารโรง หลักสูตร  **การสอบแข่งขัน ภาคความเหมาะสมกับตำแหน่ง (สอบสัมภาษณ์)** 

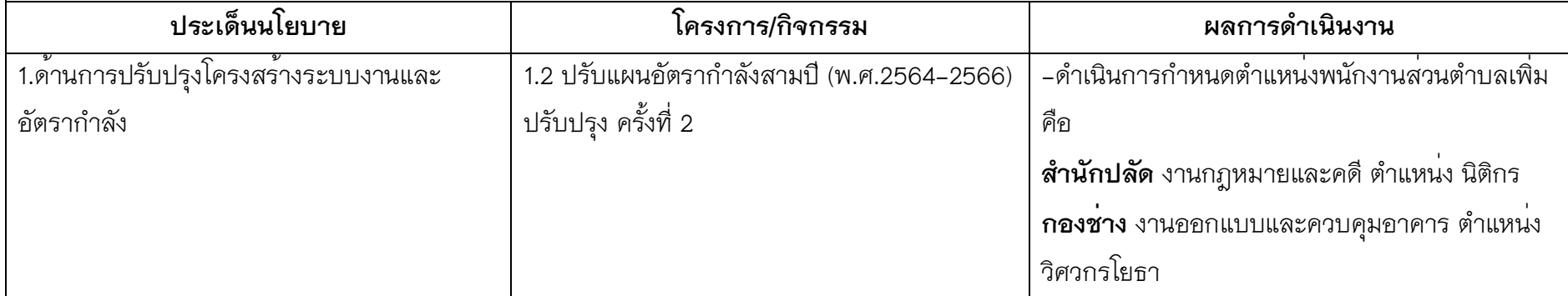

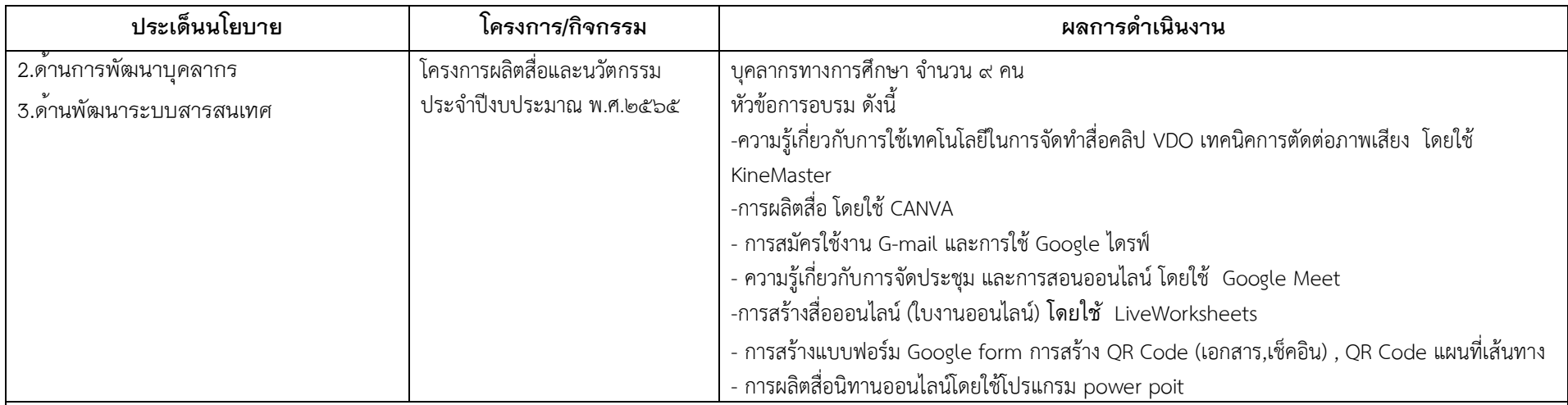

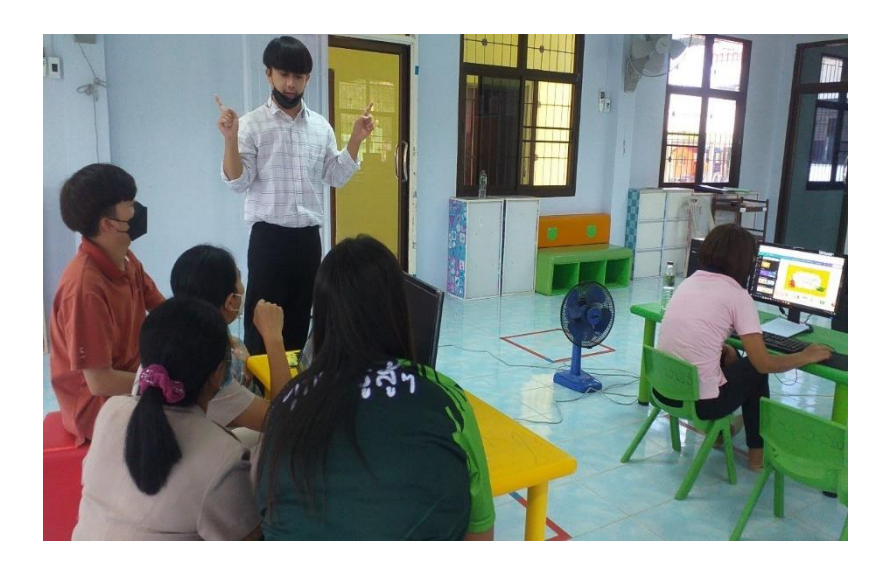

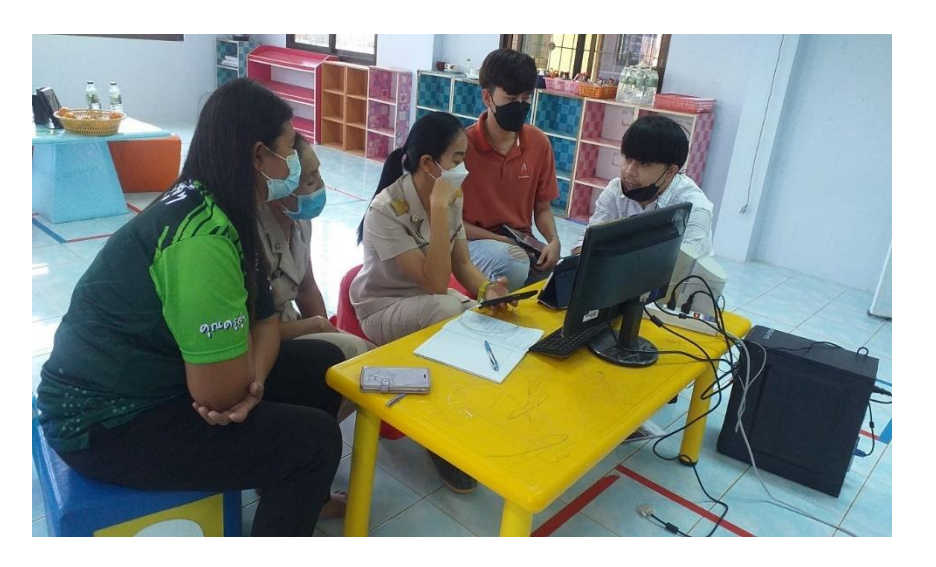

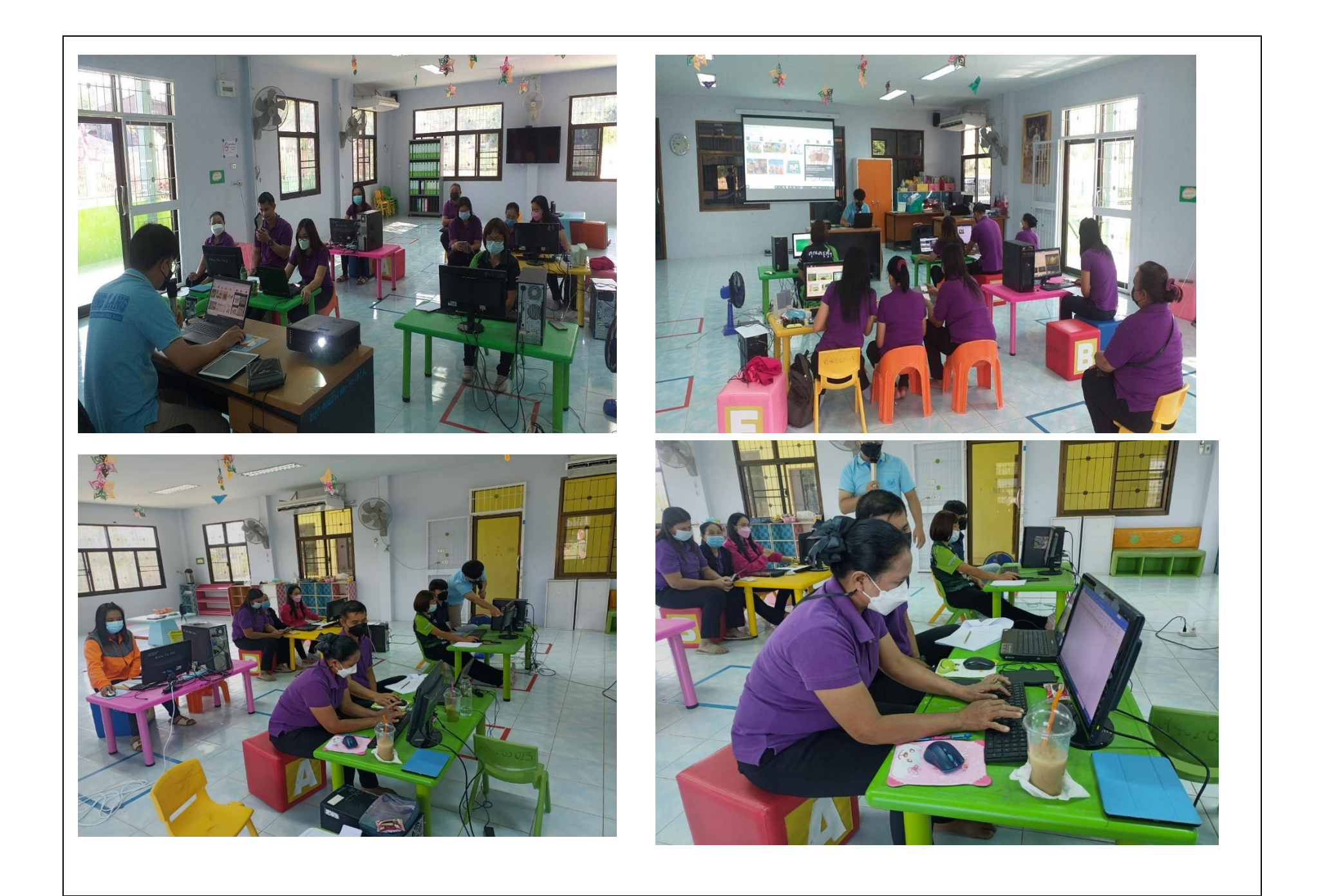

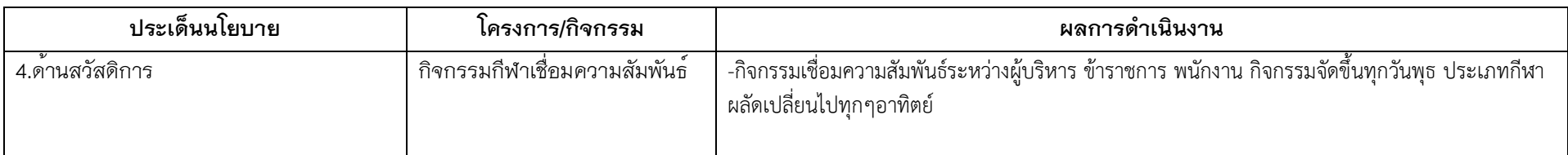

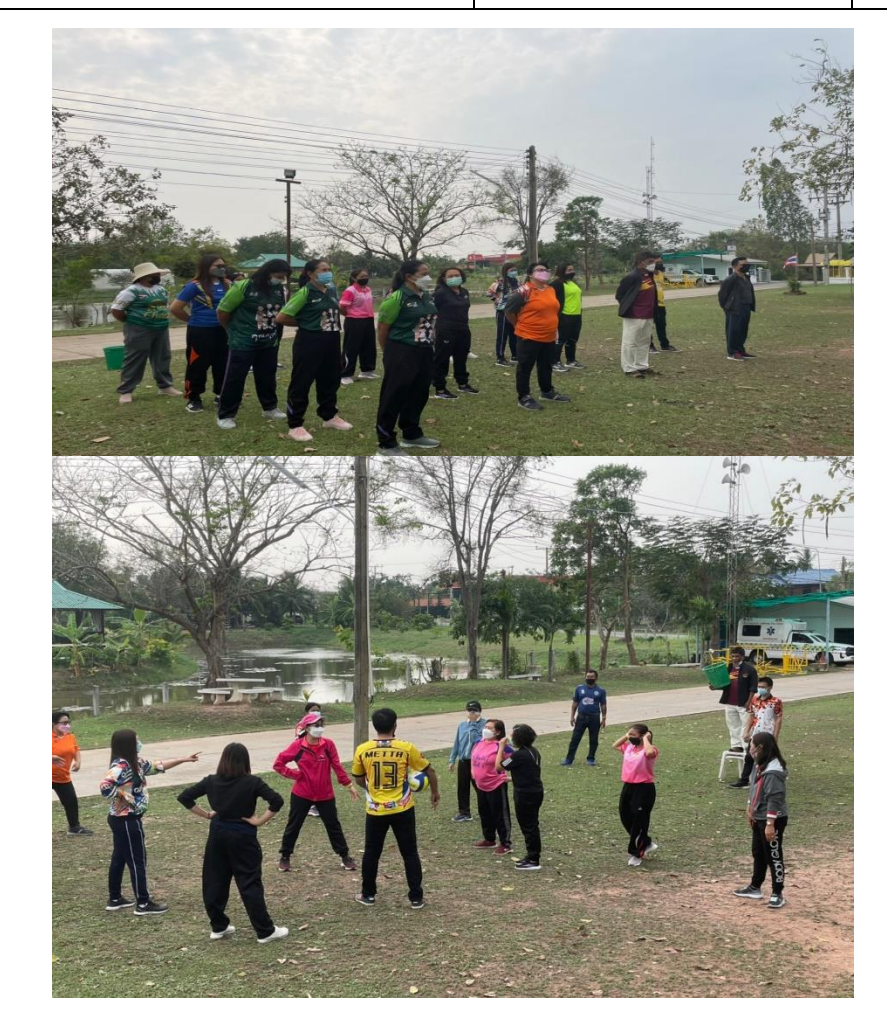

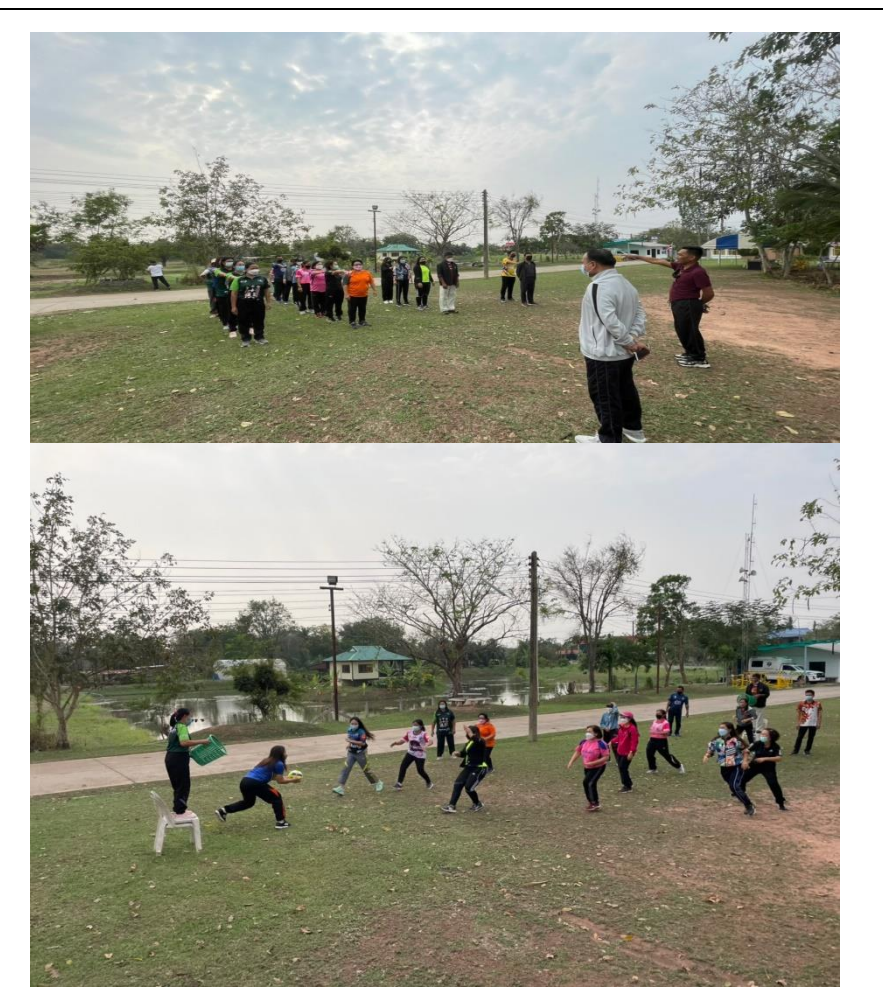